# **daylio-parser**

*Release 0.1.0*

**Meesha**

**Apr 11, 2021**

# **CONTENTS:**

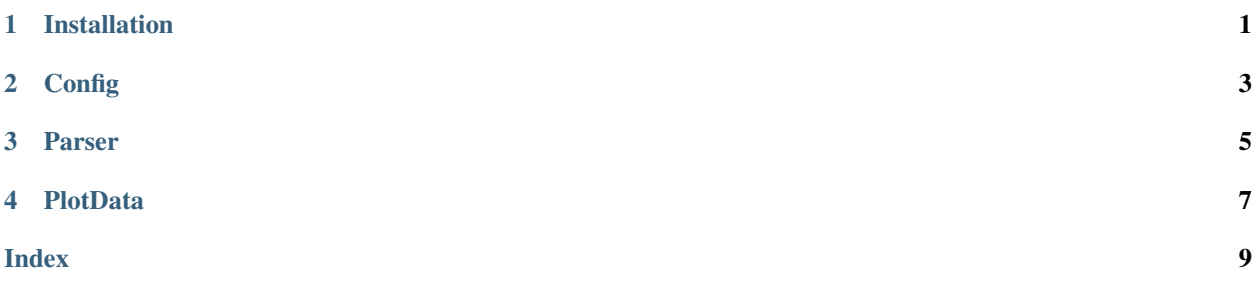

# **ONE**

# **INSTALLATION**

#### <span id="page-4-0"></span>Via pip:

pip3 install --user daylio-parser

#### Via Pipenv:

pipenv install daylio-parser

#### Via Poetry:

poetry add daylio-parser

#### **CONFIG**

<span id="page-6-5"></span><span id="page-6-0"></span>daylio-parser comes with a default config that works for the default Daylio setup after installing the app. That is, there's just 5 moods, called awful, bad, meh, good, rad.

<span id="page-6-3"></span>Each mood has its class:

#### **class Mood**

```
name: str
```
Name of the mood, must correspond with mood name in the exported CSV.

```
level: int
```
Assigned numeral level for the mood (higher = better mood).

```
color: str
```
Any hex color.

#### <span id="page-6-4"></span>**boundaries: Tuple[float, float]**

A tuple with lower and upper bound for the mood. Any average mood that falls withing these boundaries will be colored using the [Mood.color](#page-6-1).

The whole mood config for your app will be constructed using the  $MoodConfig$  class.

#### <span id="page-6-2"></span>**class MoodConfig**(*mood\_list=None*)

Creates a config with mood\_list. If the mood list isn't provided, DEFAULT\_MOODS will be used. All moods are automatically numbered (levels are assigned) and boundaries are also calculated. Each boundary is exactly 1 in size, with the first one and the last one being only 0.5 in size.

Parameters mood\_list (List [Tuple [str, str]]) – A list of moods with (name, color)

**from\_list**(*mood\_list*) → None

Updates the config with a new list of moods.

Parameters mood\_list (List[Tuple[str, str]]) – A list of moods with (name, color)

**get**(*mood\_name*) → *[Mood](#page-6-3)* Returns a [Mood](#page-6-3) by its name.

Parameters mood\_name  $(str)$  – Mood name

### **THREE**

#### **PARSER**

#### <span id="page-8-2"></span><span id="page-8-1"></span><span id="page-8-0"></span>**class Entry**

A class that holds data for an entry in the diary. One day can have multiple entries.

**datetime: datetime.datetime**

**mood: [Mood](#page-6-3)**

**activities: List[str]**

**notes: str**

#### **class Parser**(*config=None*)

Parser for the CSV file. If config is not provided, a default one will be created.

Parameters config ([MoodConfig](#page-6-2)) – MoodConfig for the parser

**load\_csv**(*path*) → List[*[Entry](#page-8-1)*] Load entries from a CSV file.

**Parameters path**  $(str)$  – Path to the CSV file

 $\texttt{load\_from\_buffer}(f) \rightarrow \text{List}[\text{Entry}]$  $\texttt{load\_from\_buffer}(f) \rightarrow \text{List}[\text{Entry}]$  $\texttt{load\_from\_buffer}(f) \rightarrow \text{List}[\text{Entry}]$ Actually reads the entries from a CSV file.

**Parameters**  $f = A$  **file-like object** 

### **FOUR**

# **PLOTDATA**

#### <span id="page-10-1"></span><span id="page-10-0"></span>**class PlotData**(*entries*, *config=None*)

A class that provides some data for easier plotting.

#### **Parameters**

- **entries** (List[[Entry](#page-8-1)]) A list of parsed entries
- **config** ([MoodConfig](#page-6-2)) MoodConfig for the parser (if none is provided, a default one will be created)

#### **split\_into\_bands**(*moods*)

Splits input moods into bands, given their boundaries. See [Mood.boundaries](#page-6-4).

**interpolate**(*avg\_moods=None*, *interpolate\_steps=360*) Interpolates moods to make a smooth chart.

#### **Parameters**

- **avg\_moods** Average moods to iterate over. If not provided, these are generated by Stats.average\_moods()
- **interpolate\_steps** (int) Number of steps for one day (midnight to midnight)

# **INDEX**

# <span id="page-12-0"></span>A

activities (*Entry attribute*), [5](#page-8-2)

B

boundaries (*Mood attribute*), [3](#page-6-5)

### C

color (*Mood attribute*), [3](#page-6-5)

### D

datetime (*Entry attribute*), [5](#page-8-2)

#### E

Entry (*built-in class*), [5](#page-8-2)

#### F

from\_list() (*MoodConfig method*), [3](#page-6-5)

# G

get() (*MoodConfig method*), [3](#page-6-5)

### I

interpolate() (*PlotData method*), [7](#page-10-1)

# L

level (*Mood attribute*), [3](#page-6-5) load\_csv() (*Parser method*), [5](#page-8-2) load\_from\_buffer() (*Parser method*), [5](#page-8-2)

# M

Mood (*built-in class*), [3](#page-6-5) mood (*Entry attribute*), [5](#page-8-2) MoodConfig (*built-in class*), [3](#page-6-5)

# N

name (*Mood attribute*), [3](#page-6-5) notes (*Entry attribute*), [5](#page-8-2)

### P

Parser (*built-in class*), [5](#page-8-2) PlotData (*built-in class*), [7](#page-10-1)

# S

split\_into\_bands() (*PlotData method*), [7](#page-10-1)